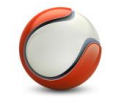

**Denne dokumentasjon er laget for konsulenter og teknisk personell**.Mye av det som er beskrevet, krever god teknisk kompetanse om VC, VDC og MS-SQL. Usikker på hvordan dette gjøres, bestill en sertifisert konsulent. Det er ofte ventetid hos konsulentene, bestill derfor dette i god tid før jobben skal gjøres.

## **Sjekk at VDC versjonen du skal installere/oppgradere til er tilpasset Visma Contracting !**

**Oppdateringer må kjøres på den server hvor VDC er installer, med en bruker som har admin rettigheter, bruk gjerne den bruker som kjører VDC tjenestene i dag. Den har som regel riktige tilganger, også i SQL.** Bruker kan ikke jobbe i berørte systemer under oppdatering, sørg for at de har avsluttet før man tar backup**!**

- **1.** Start med SQL-backup av alle VDC databaser ! (Ikke gå videre før dette er gjort) (Kjøres på den SQL-instance som VDC er installert på, gjøres via " SQL Server Management Studio" )
- **2.** Kontroller hvilken SQL-versjon som er i bruk (se oversikt over godkjente versjoner) (Versjonen kan man f.eks. sjekke når man kjører SQL- backup)
- **3.** Sjekk at du har tilgang på installasjons media både for dagens versjon og ny versjon. (Bruk en versjon som er tilpasset Visma Contracting)
- **4.** Avklar hvilken bruker som kjører VDC tjenesten og sørg for å tilgang til passord for denne bruker (Må være en domenebruker med lokal admin rettigheter + utvidede rettigheter i SQL)
- **5.** Avklar hvor Visma Contracting og Import mappe er lokalisert på server. NB! Lokal sti på server (Man må angi dette ifm. installasjon, bruk lokal sti sett fra server, aldri henvis til mapped disk)

## **Tips/sjekk liste:**

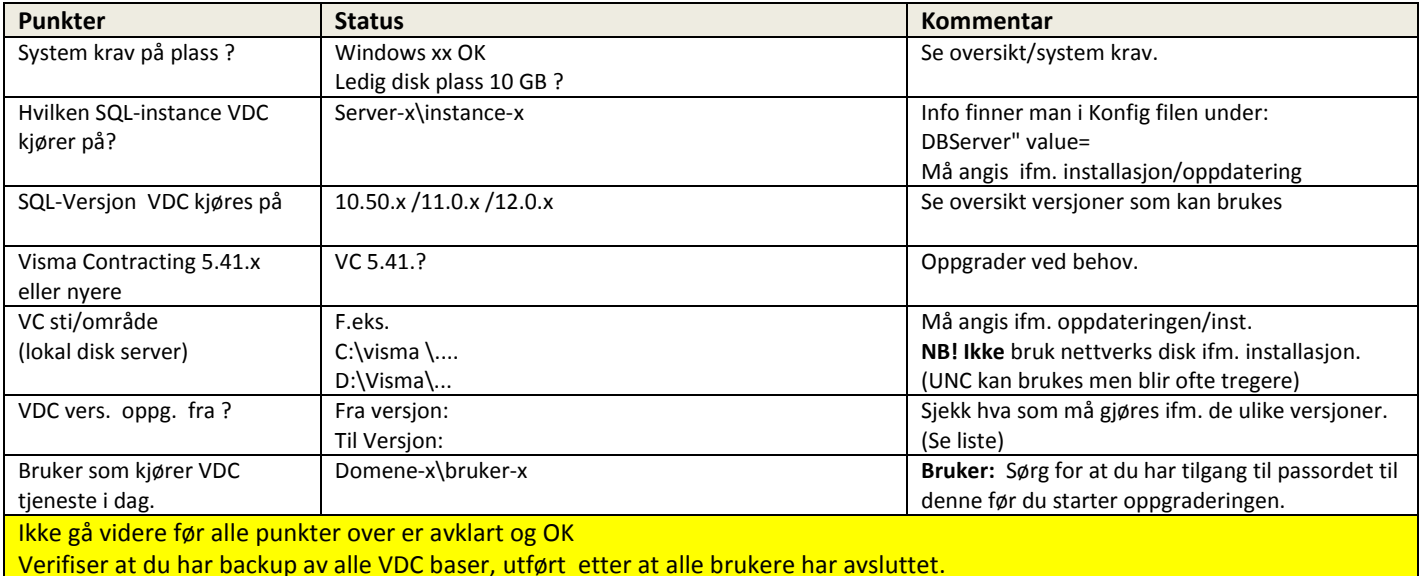

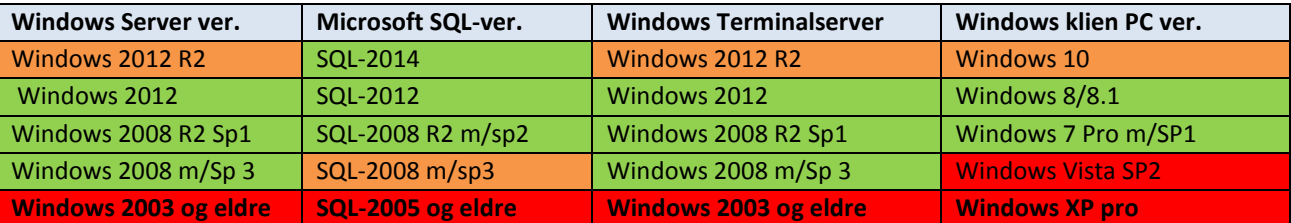

**Orange** = Ingen kjente problem, mer krevende å sette opp forutsetter Windows/SQL kompetanse.

**Grønt** = Ok hvis system krav er oppfylt og Contracting er oppgradert til 5.21.2 først.

**Rødt** = Fungerer ikke, må byttes ut eller oppgraderes før man kan bruke VDC 10.01

**Annet:** SQL Server 2016 er ikke ferdig godkjent/testet sammen med VDC (støtte i løpet av Q3/Q4)

**VDC versjoner som kan oppgraderes til 10.11.1 og forutsettinger**

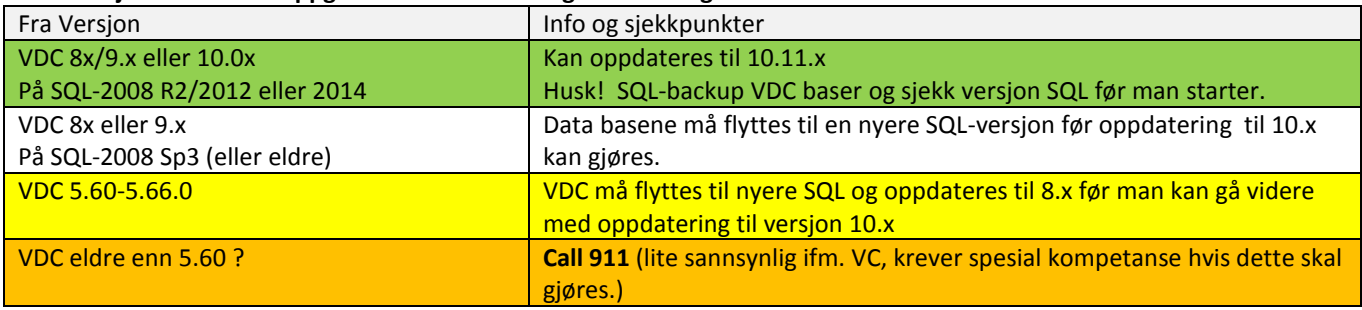

## **NB! VDC 10.11.1 krever Visma Contracting 5.41.x eller nyere, denne må oppdateres samtidig med VDC**

Sjekk versjonen på programmet VdcToVc.acu dette skal være 102 kb stor og datert 4/12-2015 eller nyere for bruk sammen med VDC 10.x.